### **Pokročilé metody hodnocení sekvencí DNA a multilokusových dat**

# *2. Analýza sekvenačnch dat – II*

- genetické distance **[MEGA]**
- konstrukce fylogenetických stromů **[MEGA, PAUP, Garli, MrBayes]**
- testy topologických hypotéz **[PAUP]**
- testy inkongruence v datasetu **[PAUP]**
- vizualizace stromů **[Treeview, Figtree, Dendroscope]**
- **praktická část – fylogenetická analýza sekvenačních dat**

# *Typy fylogenetických analýz*

#### **Distanční metody:**

Neighbor-Joining Minimum Evolultion UPGMA, ...

**Maximum Likelihood**

**Bayesian Inference**

#### **Maximum Parsimony**

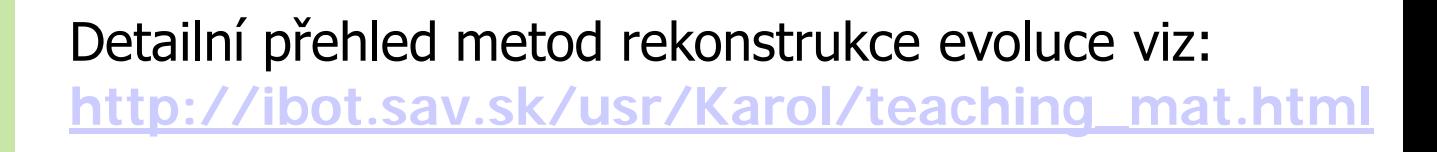

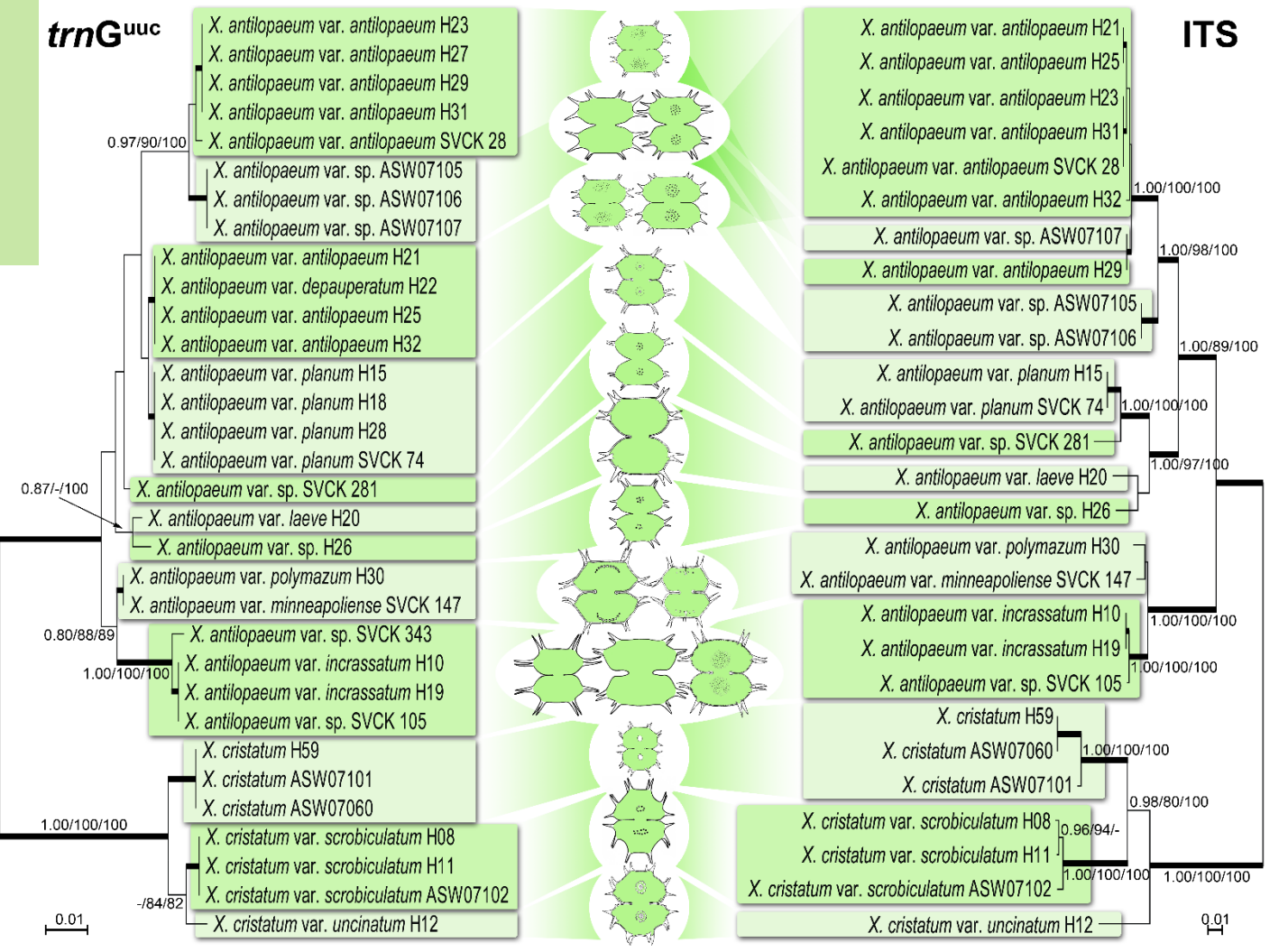

# *Genetické distance, substituční modely*

- pro výpočet fylogenetických analýz je nutné stanovit genetické (evoluční) distance mezi sekvencemi
- v případě molekulárních hodin je distance přímo úměrná času
- *p-distance*: prostý rozdíl sekvencí výrazné podhodnocení reálných distancí (saturace)
- *substituční modely*  odhady jednotlivých substitučních rychlostí pomocí Markovových modelů + frekvence výskytu nukleotidů = **Q matice**

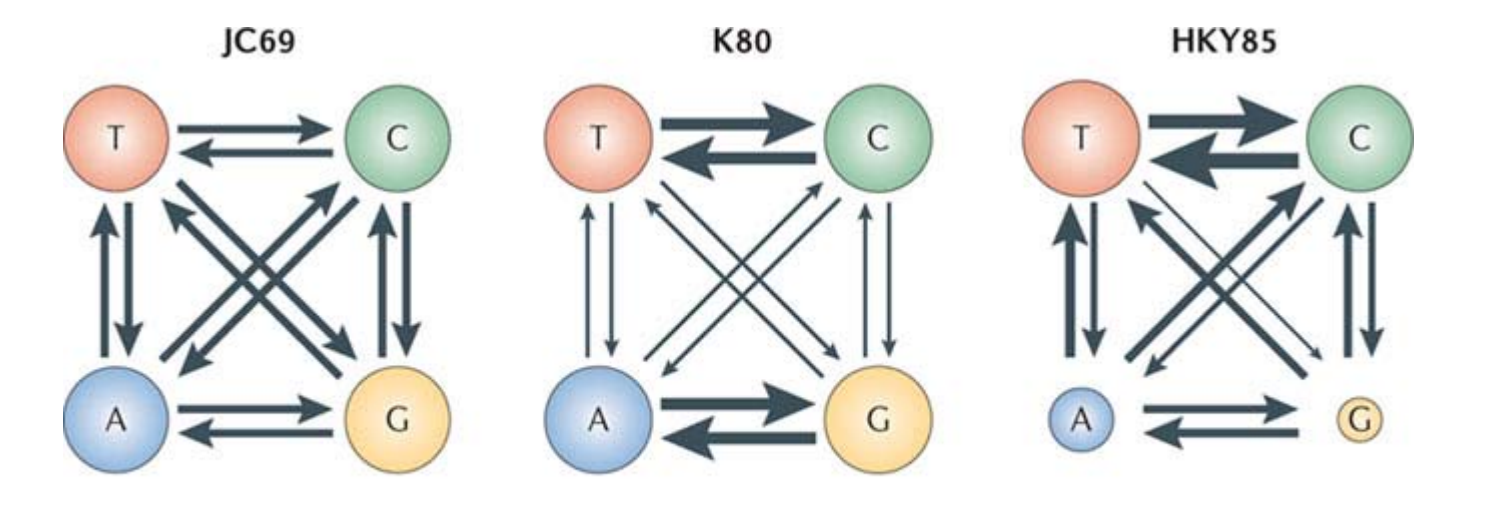

**Nature Reviews | Genetics** 

# *Substituční modely*

- **Jukes-Cantor (JC69)**: během evoluce mají všechny nukleotidy stejnou pravděpodobnost substitucí i stejnou frekvenci výskytu bází (**nst=1**)
- **Felsenstein (F81)**: nukleotidy mají stejnou pravděpodobnost substitucí ale jinou frekvenci výskytu bází (**nst=1**)
- **Kimura (K80)**: jiné substituční rychlosti pro transice a transverze, shodné frekvence bází (**nst=2**)
- **Hasegawa-Kishino-Yano (HKY)**: jiné substituční rychlosti pro transice a transverze, různé frekvence bází (**nst=2**)
- **General time reverdible (GTR)**: pravděpodobnosti substitucí a frekvence bází jsou specifikovány pro každou možnost (**nst=6**)

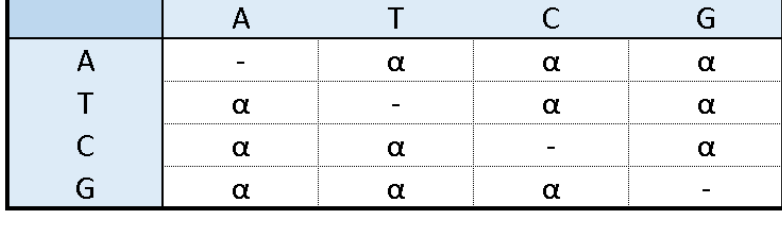

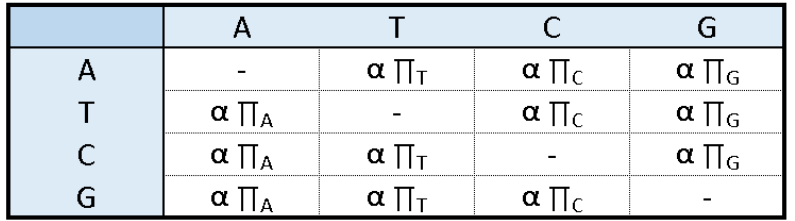

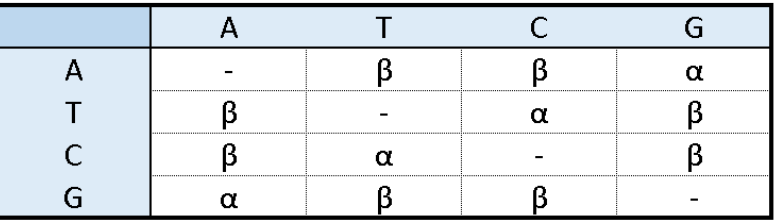

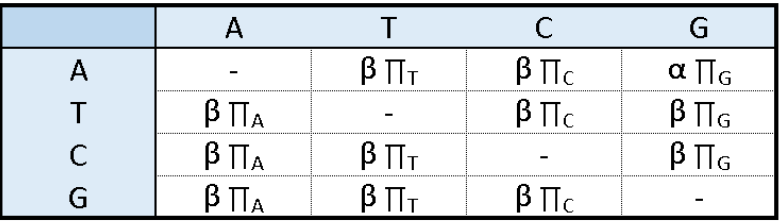

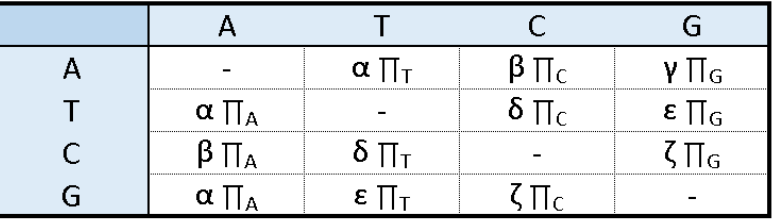

# *Substituční modely*

• **Gamma distribuce (Γ)**: modeluje variabilitu v míře nukleotidových substitucí na různých pozicích alignmentu. Většinou se model zjednodušuje do 4 α kategorií

• **Proporce nevariabilních míst (I)**: existence velkého množství nevariabilních pozic negativně ovlivňuje odhad genetických distancí. Aplikace **I modelu** je např. důležitá při současné přítomnosti krátkých a dlouhých větví

• **Kovarion (cov)**: modeluje variabilitu v míře nukleotidových substitucí v závislosti na fylogenetické pozici dané sekvence

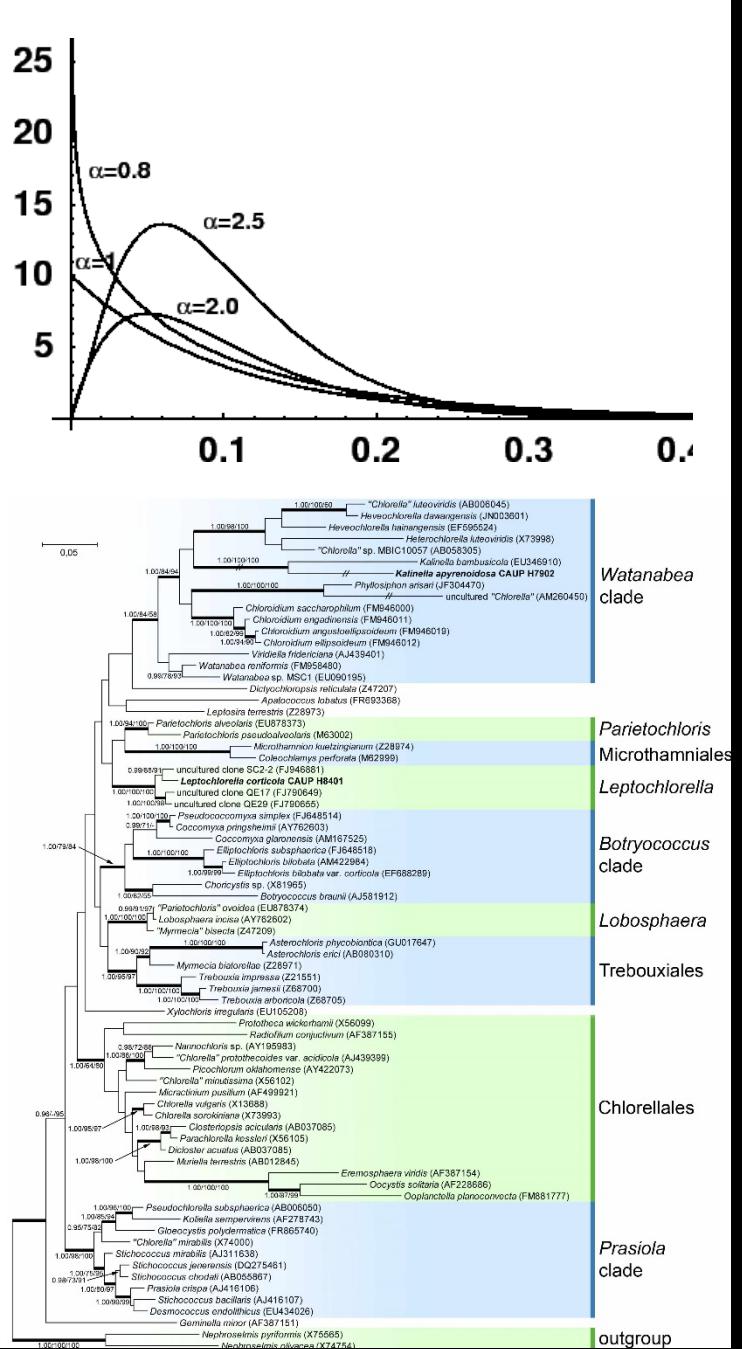

### *Test topologie - bootstrapping*

- výpočet stromů na základě nově generovaných alignmentů
- konstrukce majority-rule konsenzuálního stromu
- hodnoty bootstrapů je nutné zobrazit na topologii stromu zkonstruovaného na základě originálního alignmentu

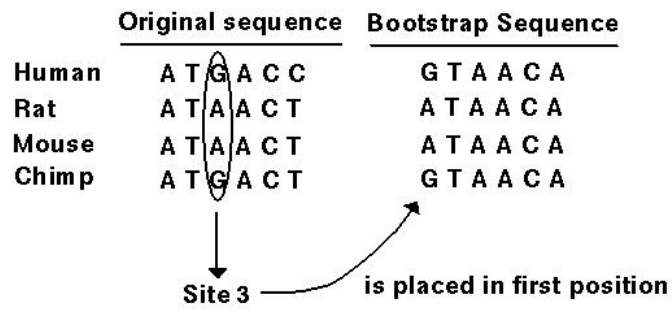

(Then the next five randomly chosen sites: 2, 1, 1, 5, 4, are placed in the next five positions.)

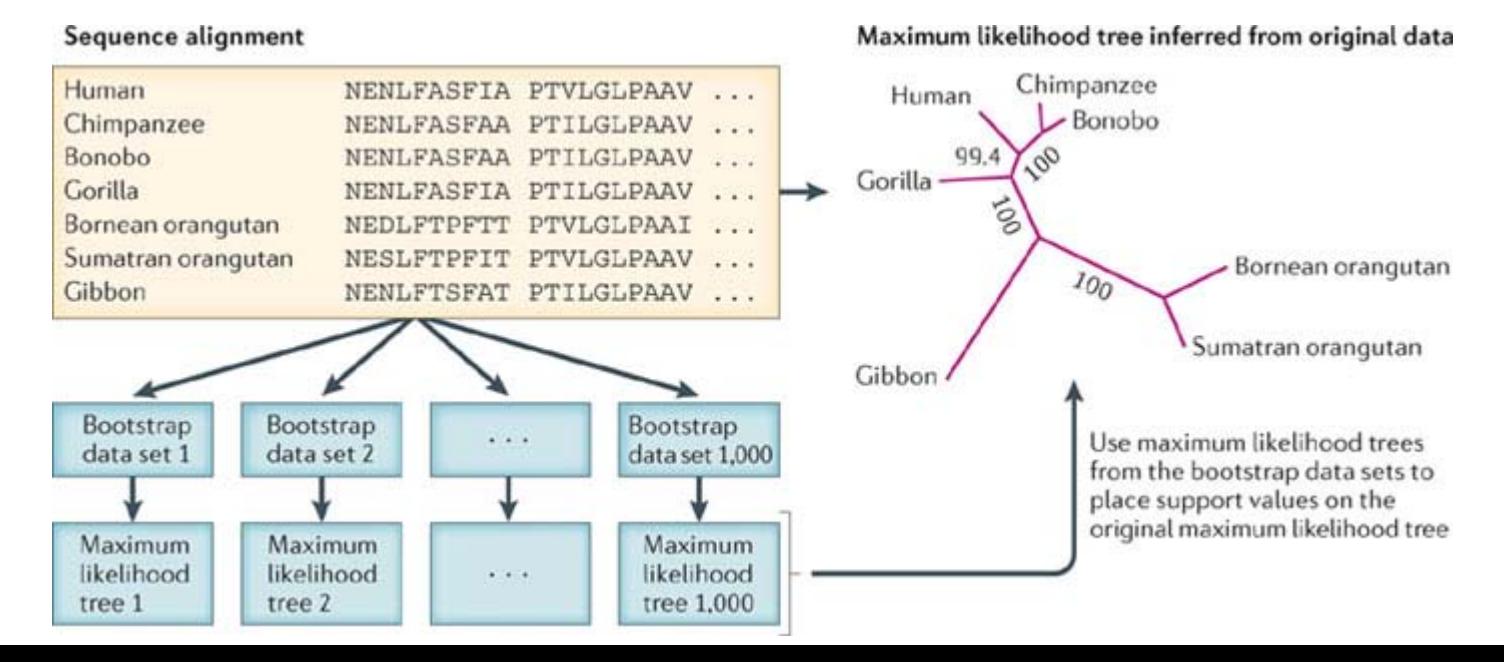

# *Fylogenetické analýzy na základě distančních matic*

- stromy se počítají na základě distancí, spočtených pro každou dvojici sekvencí
- aplikují se substituční modely
- vhodné pro rychlou analýzu velkého množství sekvencí (v řádu několika stovek až tisíc)
- **Minimum Evolution (ME)**: hledá se strom o nejmenším součtu délek všech větví
- **Neighbor Joining (NJ)**: heuristický algoritmus na rychlé nalezení ME stromu (začíná se u hvězdicovitého stromu)
- **BioNJ**: lepší přesnost topologie u vzdáleně příbuzných sekvencí

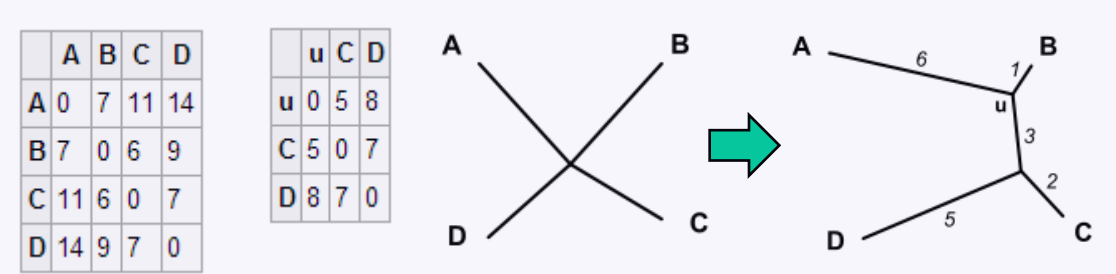

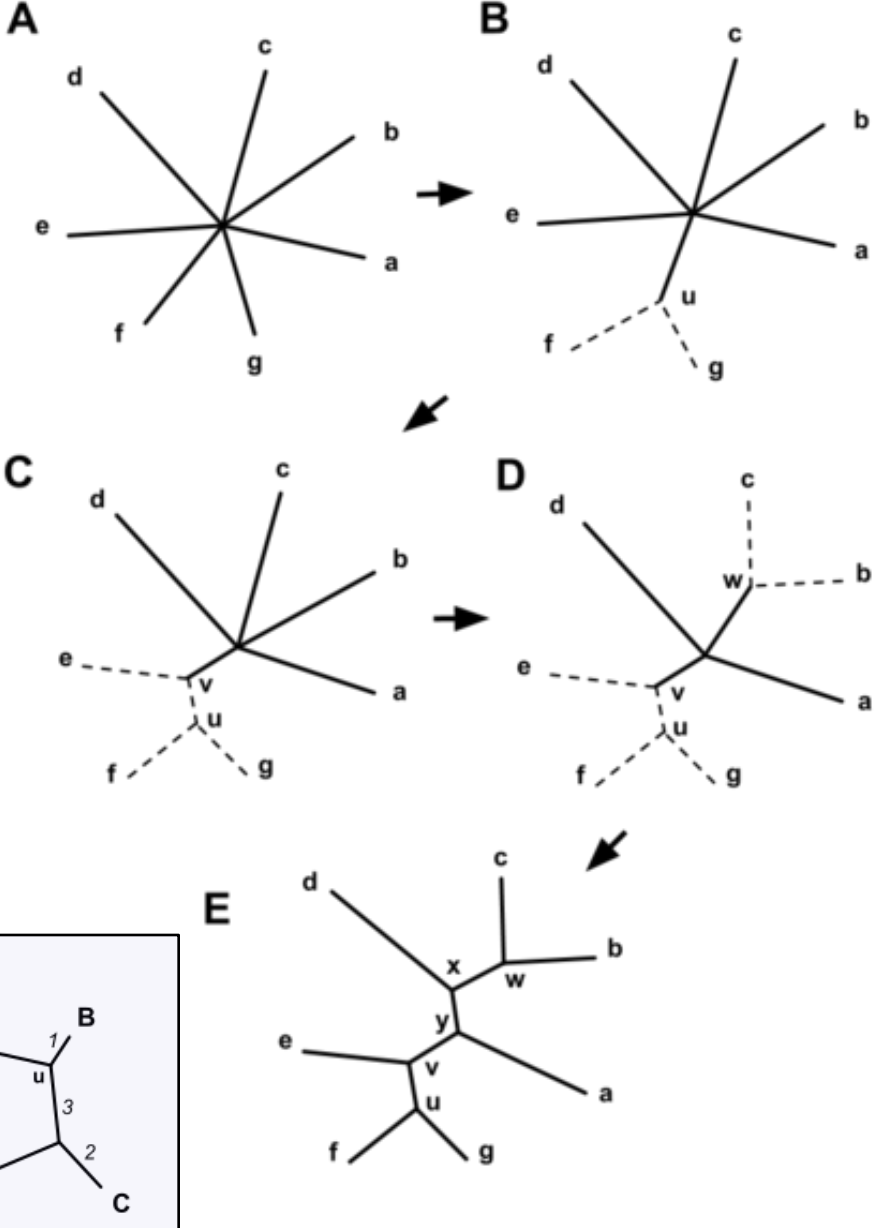

#### *Neighbor-Joining – příkladový dataset*

#### **Fylogeneze rodu** *Micrasterias*

- 1) NJ v programu MEGA
	- **Vytvoření alignmentu ve formátu MEGA**
	- Spuštění NJ analýzy
	- Jednoduchá úprava a export stromu

- 2) BioNJ v programu PAUP
	- Sekvence ve formátu Nexus
	- Spuštění NJ analýzy pomocí PAUP příkazového bloku **Programy**

- MEGA
- PAUP

# *Maximum Likelihood (ML)*

- hledání nejpravděpodobnějšího stromu odrážejícího evoluci sekvencí
- posuzování pravděpodobností nekonečně velkého množství stromů (různé topologie, délky větví, parametrů substitučních modelů, ...)
- heuristické metody pro hledání struktury stromu:
	- Nearest Neighbor Interchange (NNI)
	- Subtree Pruning + Regrafting (SPR)
	- Tree-Bisection + Reconnection (TBR)

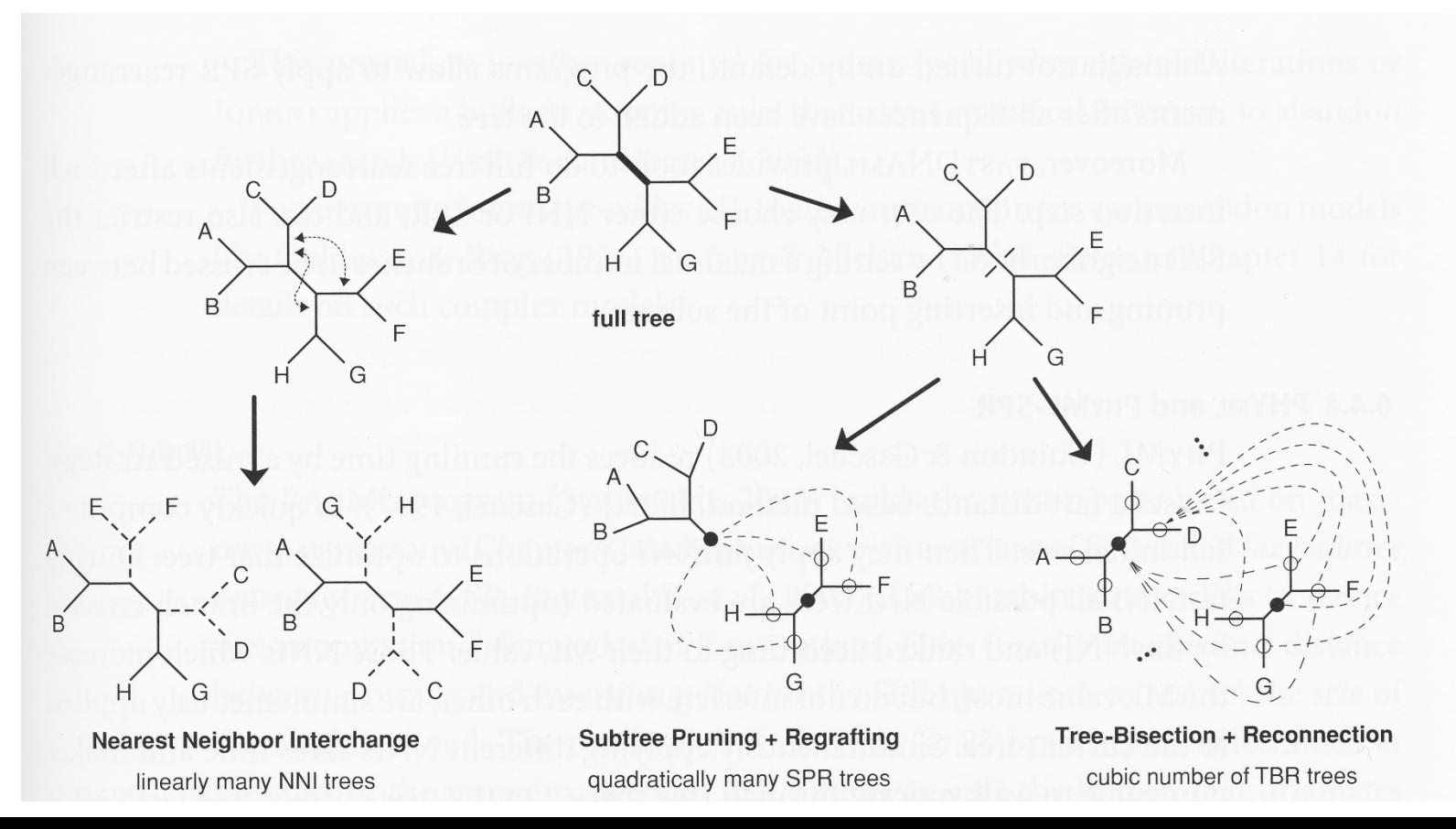

#### *Maximum Likelihood – příkladový dataset*

#### **Fylogeneze rodu** *Micrasterias*

- 3 partitions (18S rDNA, psaA, coxIII)
- alignment ve formátu nexus
- nastavení a spuštění analýzy
- vytvoření konsenzuálního stromu a vypočtení hodnot bootstrapu

#### Programy

- Garli
- PAUP

# *Bayesova analýza (BI)*

- **tradiční otázka**: pokud je v košíku stejně modrých a červených kuliček, jaká je pravděpodobnost, že si vytáhnu 3 modré a 3 červené kuličky?
- **Bayesovská otázka**: pokud si vytáhnu 3 modré a 3 červené kuličky, jaká je pravděpodobnost, že je v košíku stejně modrých a červených kuliček? *podmíněná pravděpodobnost* (**posterior**)
- existuje nekonečné množství předpokladů (víc modrých, víc červených,...), které ale mohou mít různou pravděpodobnost  $\Box$  tzv. **priors** 
	- **uniform priors**  stejná pravděpodobnost, žádné předpoklady (*topologie*)
	- **exponencial priors** např. *délky větví* (likelihood je negativní exponenciální funkcí)
	- **dirichlet priors** pravděpodobnosti oscilují okolo dané hodnoty (*frekvence bází, substituční modely, I, ...)*
	- **lognormal priors**  např. *kalibrace stromu fosilními daty*
- **priors** se během analýzy mění na základě analyzovaných dat (alignment sekvencí), pomocí stochastických modelů
	- získáme **posteriorní** pravděpodobnosti

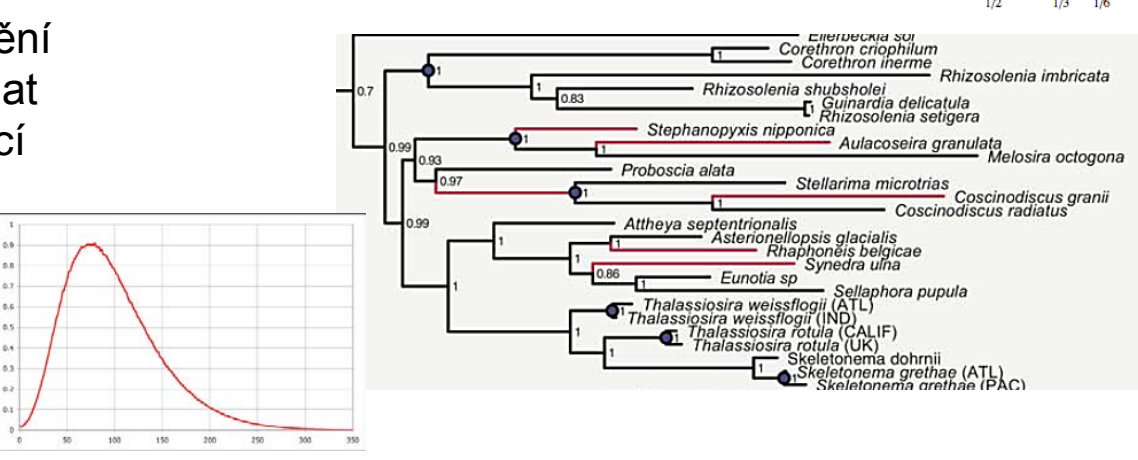

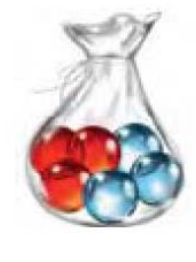

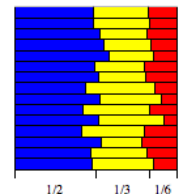

# *Bayesova analýza (BI)*

- **Markov chain Monte Carlo (MCMC) sampling**
	- výpočet posteriorních pravděpodobností pomocí náhodných změn prior parametrů a ty buď zamítnout či přijmout na základě jejich pravděpodobností
	- Metropolic coupling MCMC =  $(MC)^3 1$  studený a 3 horké řetězce

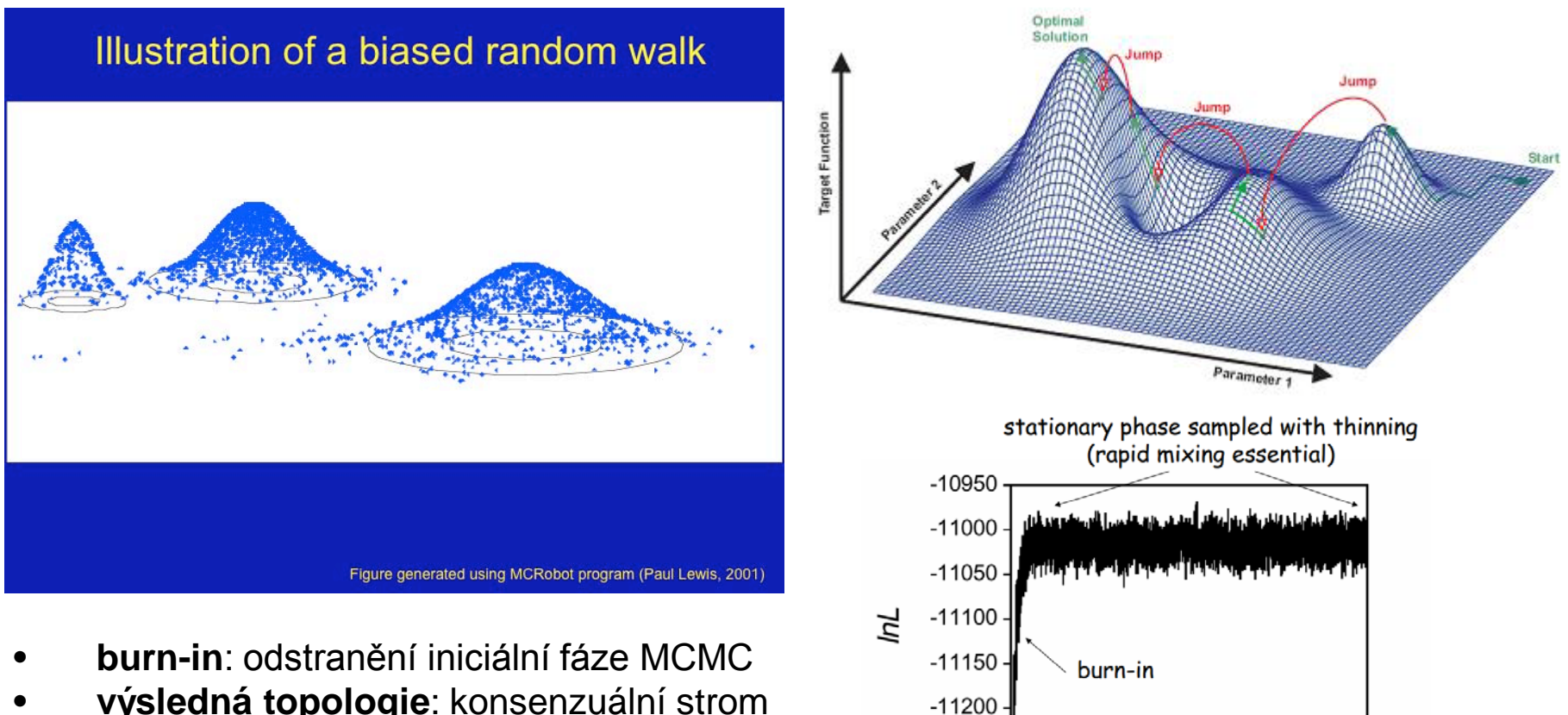

 $-11250$ 

500000 1000000 1500000 2000000

Generation

• **výsledná topologie**: konsenzuální strom posteriorních topologií

#### *Bayesovská analýza – příkladový dataset*

#### **Fylogeneze rodu** *Micrasterias*

- 3 partitions (18S rDNA, psaA, coxIII)
- alignment ve formátu nexus
- nastavení a spuštění analýzy
- vyhodnocení analýzy

#### **Programy**

• MrBayes

# *Maximální parsimonie (MP)*

- hledání stromu s co nejmenším počtem evolučních kroků
- heuristické prohledávání stromů stejné jako u ML: **NNI**, **SPR**, **TBR**

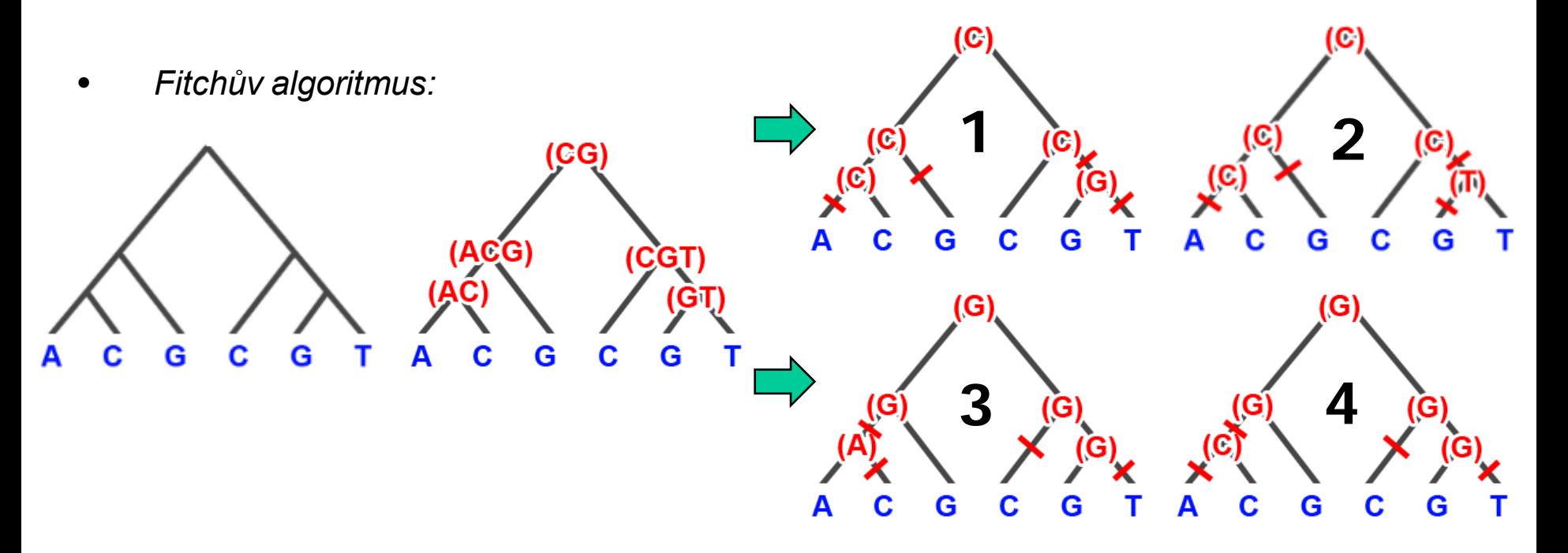

- **vážená parsimonie** (wMP):
	- MP výpočet parsimonního skóre: **1** pro substituci, **0** pro žádnou změnu
	- wMP výpočet: každý typ substituce je vážen např. pomocí frekvence jeho výskytu (*rescaled consistency index* - méně častým mutacím je dáno vyšší skóre)

#### *Bayesovská analýza – příkladový dataset*

#### **Fylogeneze rodu** *Micrasterias*

- alignment ve formátu nexus
- nastavení a spuštění analýzy
- MP, wMP, MP bootstrapping

#### Programy

• MrBayes

# *Testy (in)kongruence topologií stromů*

- *PROČ chceme už jednou vypočtené stromy testovat? Existuje nejistota...*
- Jak silně podporují naše data (tj. např. alignment) příbuzenské vztahy na stromu, který jsme získali?
- Je náš strom skutečně lepší než nějaký jiný?
- Je vůbec vhodné vysvětlovat příbuzenské vztahy mezi mými OTU pomocí stromu?
- *Každá data poskytnou strom, ale mohou obsahovat i zavádějící signál (saturace, nedostatek informaci v datech, artefakty apod...)*
	- **1 ACCGAATGA**
	- **2 ACCGAGCAG**
	- **3 GTTAGGCAG**
	- **4 GTTAGATGA**

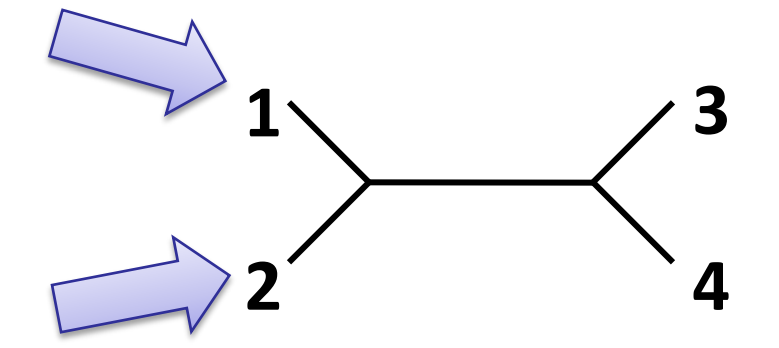

# *Co a jak můžeme testovat?*

- Testy **vycházející z původních dat** (tj. alignmentu)
	- pro testování využívají jak původní znaky, tak topologie stromů
	- výpočet rozdílů optimálních skóre (S) pro alternativní hypotézy

$$
\delta \propto \mathbf{S}_{\mathrm{H}_0}-\mathbf{S}_{\mathrm{H}_1}.
$$

- **"Sitewise" nebo také "Paired-sites" – využívá likelihood**
	- Porovnání H1 a H2 tj. dvou protichůdných hypotéz (topologií)
	- Rozdíly v testech dle způsobu výpočtu rozložení statistiky δ.
	- KH test (Kishino-Hasegawa), SH test (Shimodaira-Hasegawa), AU test

 $\delta_{likelihood} = \log likelihood_{H_1} - log likelihood_{H_2}.$ 

- **ILD test – založen na parsimonii**
	- Incongruence lenght test, též "Partitions homogeneity test"
	- H0 strom na základě kompletního datasetu!

$$
\delta_{\text{ILD}} = \text{Length}_{\text{C}} - \sum_{i=1}^{n} \text{Length}_{i}.
$$

- Testy **porovnávajícící topologii stromů**
	- možnost porovnávat i jinak neporovnatelné datasety, např. mol./morfol
	- Tanglegramy, + různé indexy na základě vzdáleností málo spolehlivé

# *Testy topologických hypotéz*

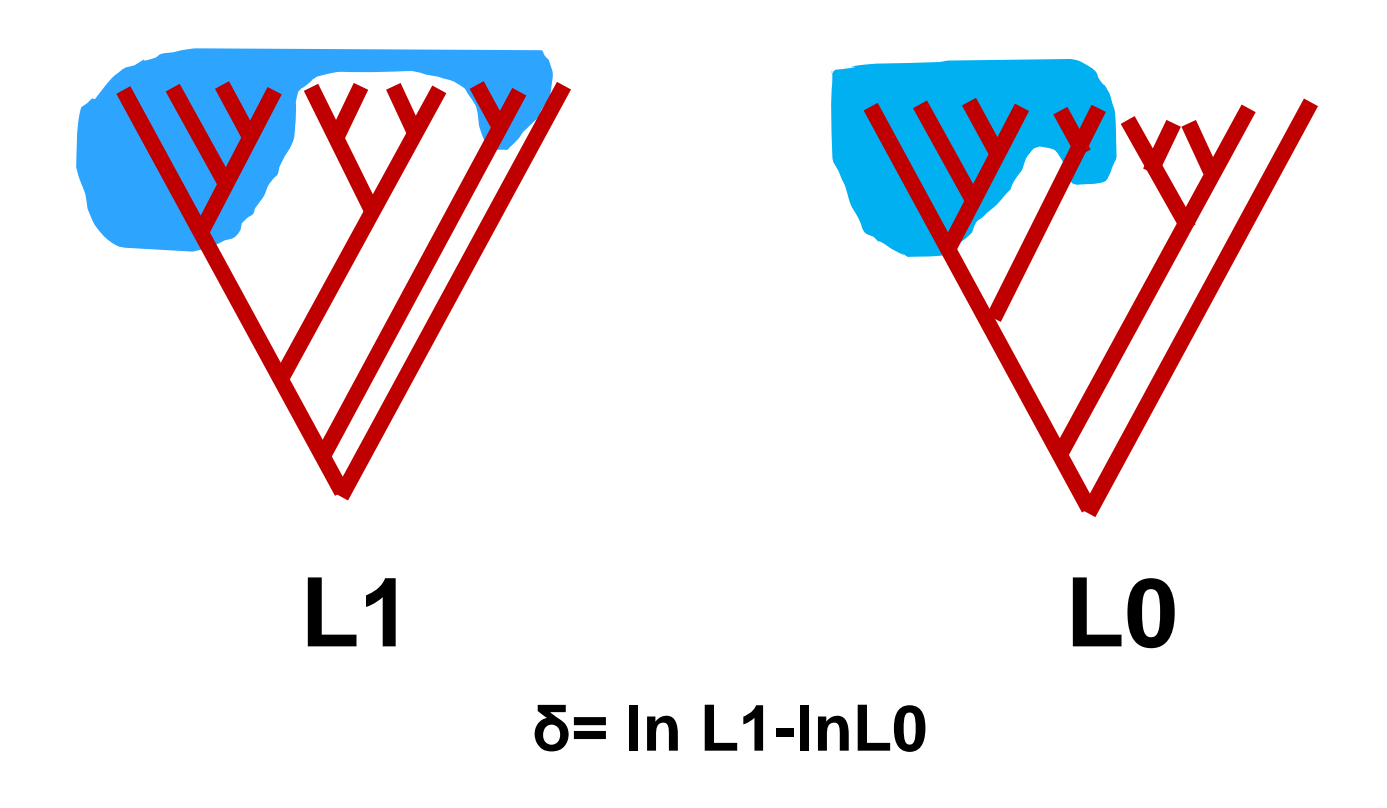

#### **Je L1 signifikantně vyšší než L0? Potřebujeme znát rozložení δ….**

- Testovat můžeme např. topologii stromu získanou pomocí molekulárních dat, vůči topologii získané z dat morfologických
- Porovnávat **stromy s constrains** (např. preferujeme některé vztahy apriori) **vůči stromům bez apriorních preferencí**

# *Testy topologických hypotéz*

• Obecně se nejprve určí rozdíl věrohodnosti mezi dvěma topologiemi.

#### $δ= ln 11-lnQ$

- Rozložení δ statistiky lze určit různě -> největší rozdíly mezi testy.
- **KH test (Kishino-Hasegawa test)**  počítá rozložení δ analyticky (Možné vypočítat pomocí PAUP, Treepuzzle, příp. PHYLIP).
- **SH test (Shimodaira-Hasegawa)**  obdoba KH, je jednostranný a tedy silnější.
- **AU TEST** (approximately unbiased test)
	- V současnosti nejuznávanějším testem
	- obsažený v programu Consel.
	- Tento test používá "resampling" metody (podobné bootstrapingu).
	- Pro testované topologie se vypočtou "likelihoody" pro jednotlivé pozice alignmentu. (návod viz http://web.natur.cuni.cz/~vlada/moltax/blok6.htm)

#### **Literatura**

- Planet, 2005
- Goldman et al., 2000

#### Programy

- PAUP
- TreePuzzle
- Consel

# *Testy topologických hypotéz - příklad*

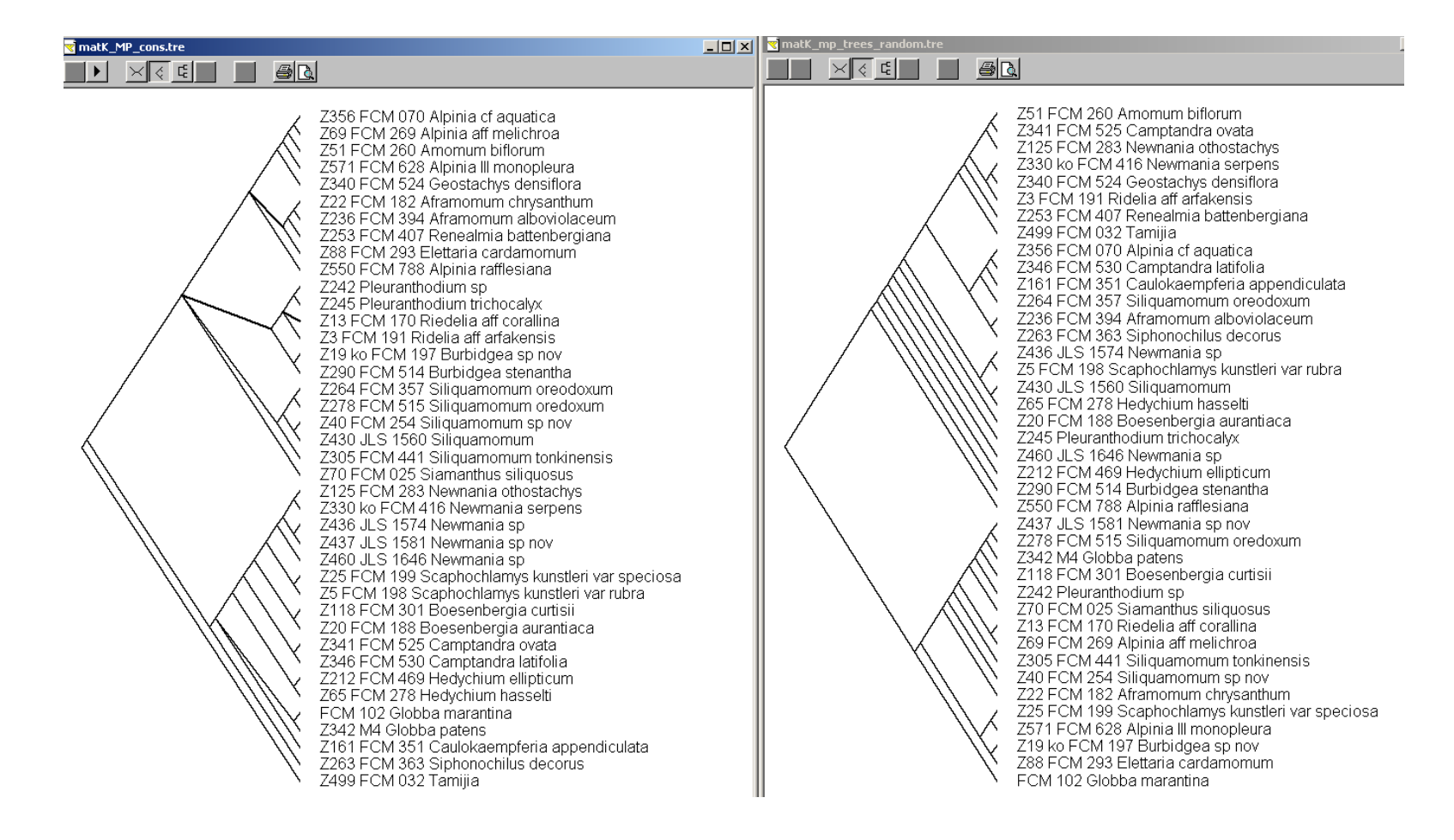

Kishino-Haseaawa test: KH test using normal approximation, two-tailed test  $KH$ -test

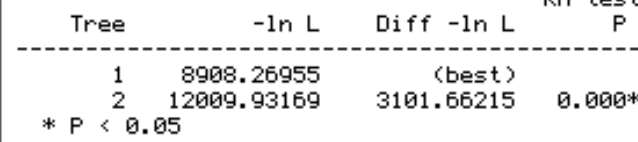

Processing of file "D:\programy\PAUP\matK\_commands\_KH.nex" completed.

#### Programy

- PAUP
- TreePuzzle
- Consel

### *Testy homogenity datasetu – ILD test*

#### • *Když chceme věďet zda:*

1) Dopomůže spojení datasetů ke zvýšení přesnosti fylogenetické analýzy? 2) Prodělaly jednotlivé partition různé evoluční procesy, nebo se vyvíjely jinak rychle? 3) Prodělaly jednotlivé partition různou evoluční historii (hybridizace, genová duplikace...)?

- *Udává míru kongruence mezi znaky v rámci datasetu – na základě parsimonie*
- Porovnává situaci, kdy všechny partition musí odpovídat jednomu stromu (H0), a situaci, kdy každá partition může mít vlastní strom (H1)

$$
\delta_{\rm ILD} = \text{Length}_{\rm C} - \sum_{i=1}^{n} \text{Length}_{i}.
$$

- Silná neshoda mezi partitions –> **LenghtC** daleko větší počet kroků ve stromu než je součet délek stromů z jednotlivých partition
- Problém s H0 může být nereálná
- + spoustu dalších nevýhod, ale může být dobrý startovací test, když tušíme problém v datech

### *ILD Test – příkladový dataset*

• Test pracuje na datasetu, který je rozdělen na dvě či více partition

```
Begin sets;
  \bar{c}hanset \bar{c}HS\bar{c}exon = 1–959;
  charset matk = 960-3872;
  charpartition genes = CHS_exon:CHS_exon, matK:matK;
End;
Begin PAUP;
hompart partition=genes nreps=500 / start=stepwise addseq=random nreps=10 savereps=no randomize=addseq rstatus=no
hold=1 swap=tbr multrees=yes;
log stop;
|end ;
```
#### • P hodnota  $< 0.05$   $\rightarrow$  inkongruence mezi partitions

500 partition-homogeneity test replicates completed Note: Effectiveness of search may have been diminished due to tree-buffer overflow. Time used =  $10:49:10.3$ 

Results of partition-homogeneity test:

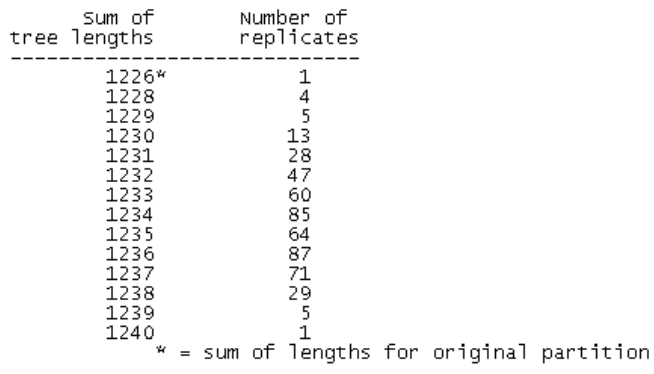

Programy • PAUP

# *Testy porovnávající pouze topologie*

- Míra kongruence stromů odvozena pouze z pattern větvení stromů
- Někdy jso brány v úvahu i délky větví
- *Nebere v úvahu původní data (nebo např. podpory jednotlivých větví!)*
- **Mohou ale sloužit jako praktický pomocník!**
- Když chceme *VIĎET* rozsah inkongruence zobrazeni pomocí **tanglegramů**

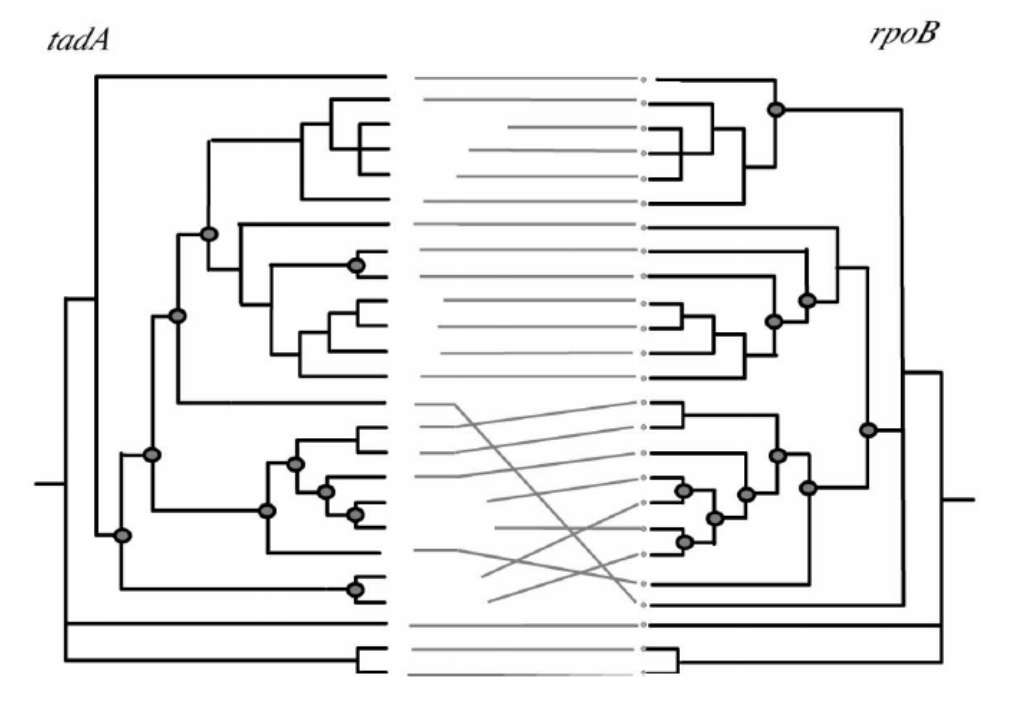

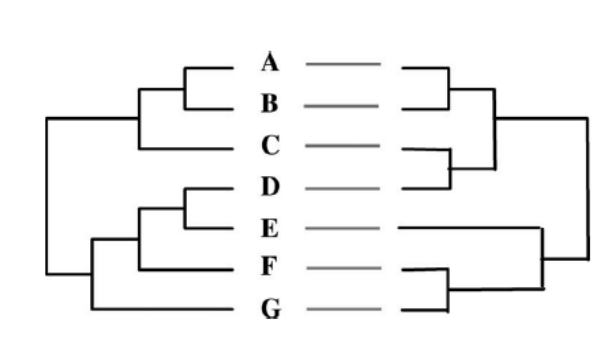

Fig. 2. Problems with tanglegrams. Shown is a tanglegram between two incongruent tree topologies. Note that the lines connecting corresponding terminals do not cross.

# *Vizualizace inkongruence stromů pomocí tanglegramů*

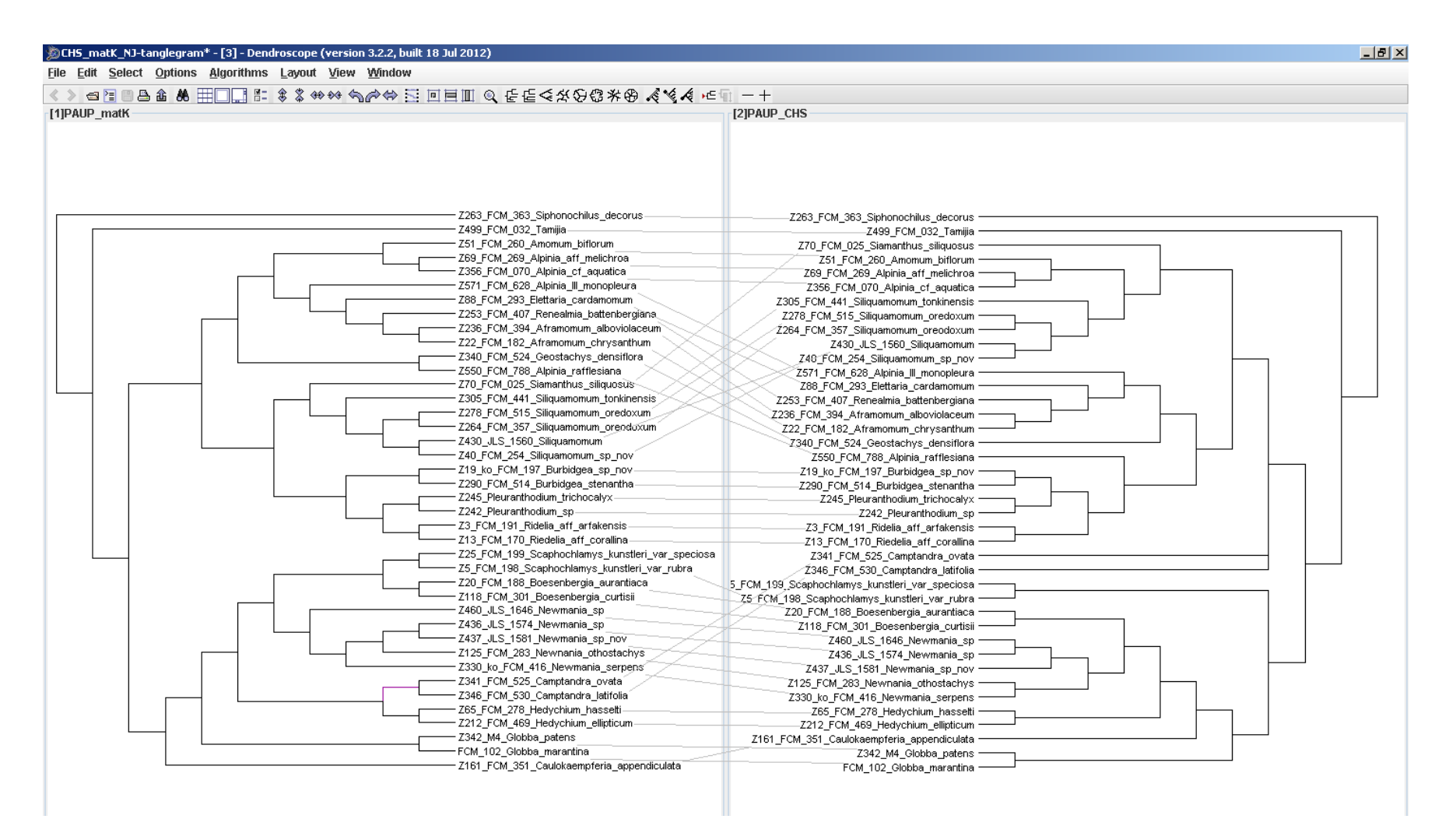

- V programu Dendroscope otevřeme nexus soubor obsahující porovnávané stromy
- Algorithms  $\rightarrow$  Tenglegrams

#### Programy

**Dendroscope** 

### *Vizualizace stromů*

- Různé formáty stromů (spíše než na metodě záleží na použitém programu)
- **Newick (Phylip)**

**(,,(,));** *no nodes are named* **(A,B,(C,D));** *leaf nodes are named* **(A:0.1,B:0.2,(C:0.3,D:0.4):0.5);** *distances and leaf names*

> $\left[ \left( \left( \left( \left( \left( \left( \left( \{2264\text{--FCM\_357\_5111q} uamonnum\_oreodoxum:1.0, 2278\text{--FCM\_515\_5111q} uamonnum\_oreodoxum:1.0 \right);1.0, (240\text{--FCM\_254\_511q} uamonnum\_50;1.0, (240\text{--FCM\_255\_CMM\_251\_1560\_5111q} uamonnum:1.0);1.0, 2305\text{--FCM\_41\_511q} uamonnum\_tonkinensis:2.0);1.0, (\left$ mill. O, Z30 \_ FCM\_2/0 \_ FCM\_198\_SCaphochlamys\_kunstler1\_var\_rubra:1.0):7.0, (FCM\_102\_5lobba\_mara<br>
> 2.0.02342\_MM\_Globba\_patens:1.0):7.0):1.0, Z499\_FCM\_198\_Scaphochlamys\_kunstler1\_var\_rubra:1.0):7.0, (FCM\_102\_Globba\_mara<br>
> 2 hrysanthum:1.0,Z236\_FCM\_394\_Aframomum\_alboviolaceum:1.0):1.0,Z253\_FCM\_407\_Renealmia\_battenbergiana:2.0):1.0,Z88\_F| hrysanthum:1.0,z236\_FCM\_394\_Aframomum\_alboviolaceum:1.0):1.0,z253\_FCM\_407\_Renealmia\_battenbergiana:2.0):1.0,z88\_F<br>3.Elettaria\_cardamomum:3.0):1.0,z70\_ETCM\_628\_Alpinia\_III\_monopleura:4.0):1.0,z360\_FCM\_5250\_FCM\_788\_Alpinia\_r

#### • **Nexus**

**TRANSLATE** 

**I#NEXUS BEGIN TREES:** 

Z436\_JLS\_1574\_Newmania\_sp, Z437\_JLS\_1581\_Newmania\_sp\_nov. Z460\_JLS\_1646\_Newmania\_sp, Z13\_FCM\_170\_Riedelia\_aff\_corallina, Z499\_FCM\_032\_Tamijia, 33455678333 Z263\_FCM\_363\_siphonochilus\_decorus, FCM\_102\_Globba\_marantina, Z342\_M4\_Globba\_patens, Z161\_FCM\_351\_Caulokaempferia\_appendiculata,<br>Z212\_FCM\_469\_Hedychium\_ellipticum, Z65\_FCM\_278\_Hedvchium\_hasselti, 40 Z20\_FCM\_188\_Boesenbergia\_aurantiaca TREE \* Strict= (34, (33, (((28, (26, 27, (7, 8, (9,10), (11, 12)), (17, (16, (15, (13, 14)))), ((20, (18, 19), (21, 22)), (23, (24, 25))))), (29, 30)), (31, 32  $[0, (35, 36), (37, (38, 39)), ((2, 3, 4, 5, 6), (1, 40)))));$ ENDBLOCK;

Z118\_FCM\_301\_Boesenbergia\_curtisii, Z125\_FCM\_283\_Newnania\_othostachys, Z330\_ko\_FCM\_416\_Newmania\_serpens,

# *Vizualizace stromů*

- Výsledné stromy z analýz NJ, MP, ML nebo Bayesovské analýzy (resp. z programů pro tyto analýzy používaných) – nejčastěji ve formátu NEXUS
- Programy pro práci se stromy zobrazují i **doplňující informace** 
	- délky větví
	- Boostrap hodnoty
	- PP hodnoty
- **Editace stromů** 
	- Barvení větví
	- Rotace větví
	- Zakořenění stromů

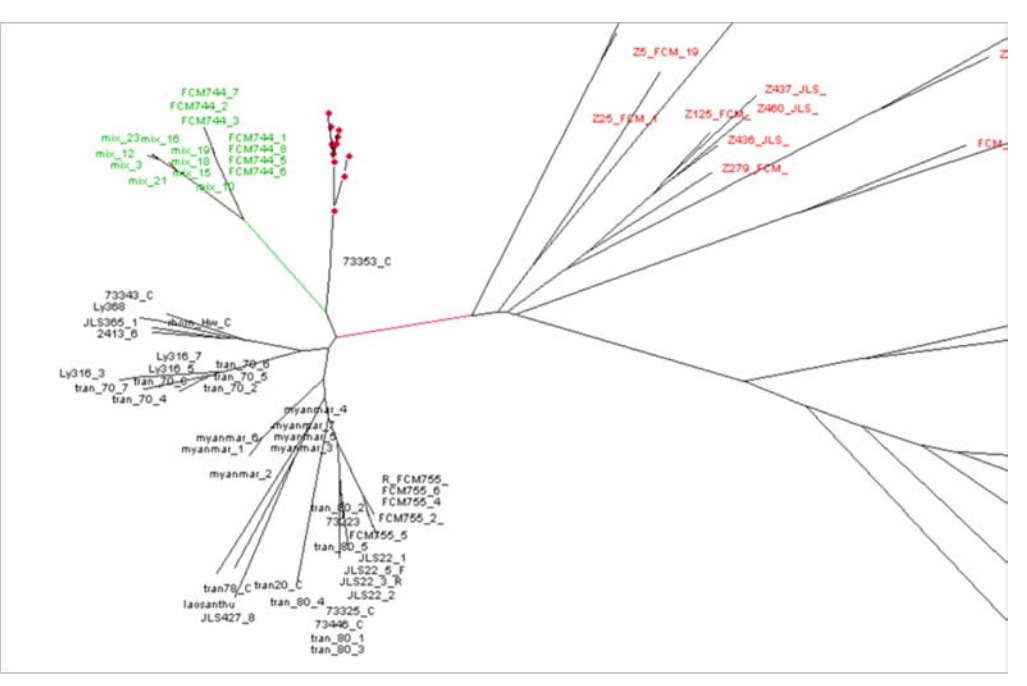

#### Programy

- TreeView
- FigTree
- Splitstree

# *Praktické cvičení – konstrukce stromů*

- Na základě jednoho alignmentu vytvořte fylogenetické stromy pomocí dvou (nebo i více) metod pro rekonstrukci fylogeneze (např. MP, ML, MrBayes)
	- vstupní soubor alignment ve formátu nexus (vlastní data nebo příkladové datasety - **Micrasterias.nex, CHS\_Exon.nex**, nebo **matK.nex**)
	- Pro analýzu MP použijte např. PAUP
	- Pro analýzu ML použijte např. Garli
	- Pro Bayesovskou analýzu použijte např. MrBayes
	- Spuštění analýz konzultujte s návodem...
- Po skončení analýz porovnejte výsledné stromy
	- identifikujte rozdíly v topologiích (použijte např. Dendroscope)
	- Porovnejte získané podpory pro jednotlivé clady
- Jak budete interpretovat hodnoty PP < 0.95 získané z analýzy pomocí MrBayes?
- Jak budete interpretovat hodnoty bootstrapu kolem 70% ?

# *Praktické cvičení – porovnání topologií z různých metod*

- Otestujte topologie dvou stromů získaných např. z analýzy MP a MrBayes pomocí některého z testů využívajících ML (např. KH test, tj. Kishino-Hasegawa test :)
	- Vložte porovnávané stromy (výsledné stromy z MP analýzy [např. strict consensus tree] a Bayesovské analýzy) do jednoho souboru. Zachovejte formát nexus.
	- Upravte nexus soubor s alignmentem pro výpočet KH testu v programu PAUP přidáním bloku příkazů (viz návod) a uložte do stejné složky, kde máte uložen
	- Vložte soubor s porovnávanými daty a alignment s příkazy do složky, kde máte PAUP executable soubor (tj. "win-paup4b10.exe")
	- Spusťte PAUP a načtěte alignment s příkazy
- O čem vypovídá výsledná p-hodnota?

Pokud nemáte svá data, nebo nedoběhly všechny potřebné analýzy, použijte jako vstupní soubory "**matK\_commands\_KH.nex** " a soubor se stromy "**matk.tre**"

# *Praktické cvičení – inkongruence v rámci datasetu*

- Otestujte alignment obsahující data z různých markerů/lokusů pomocí ILD testu a zjistěte, zda všechny markery navrhují stejnou fylogenezi, či navrhují–li signifikantně odlišné topologii stromu
	- vstupní soubor konkatenovaný alignment rozdělený na dvě a více partitions v nexus formátu (vlastní data, příp. **Micrasterias.nex** nebo **CHS\_matK\_concatenated.nex**)
	- Ke vstupnímu souboru **připojte příkazy pro ILD** test a spusťte v programu PAUP (**viz návod**)
- Jaký postup zvolíte, pokud vyjde test nesignifikantně (tj. P>0.005)
- Jaký postup zvolíte, pokud vyjde test signifikantně (P<0.005)?
- Vypočtěte stromy na základě jednotlivých partition a topologie porovnejte pomocí tanglegramů, nebo jen pouhým okem
	- Pro výpočet stromů zvolte libovolnou metodu (např. MP v PAUP)
- Odstraňte z konkatenovaného datasetu jedince, kteří zjevně generují inkongruenci strumů a opakujte ILD test na redukovaném datasetu

### *Testy topologických hypotéz*

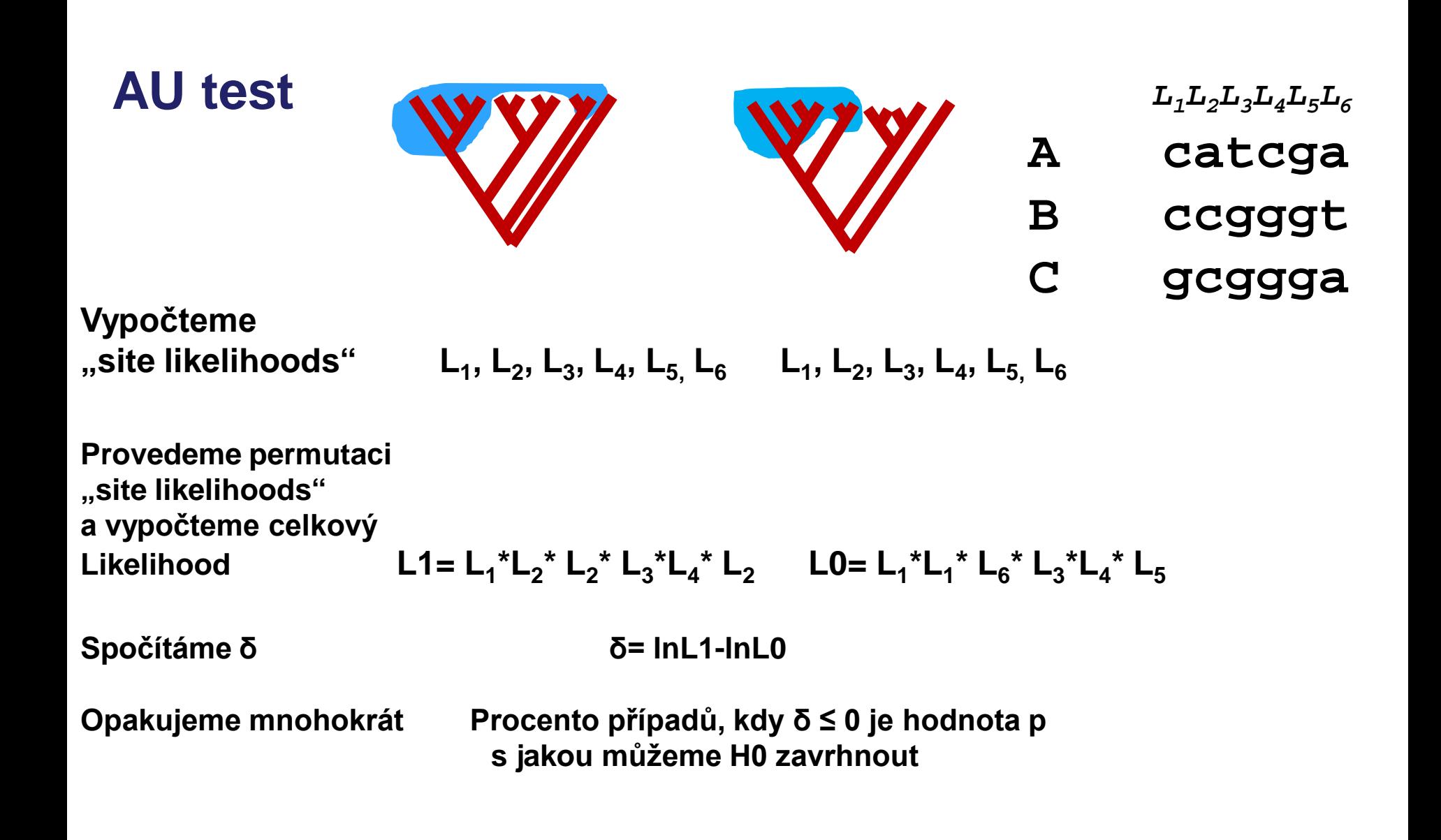

### **Partitions homogeneity test (Incongruence lenght difference - ILD)**

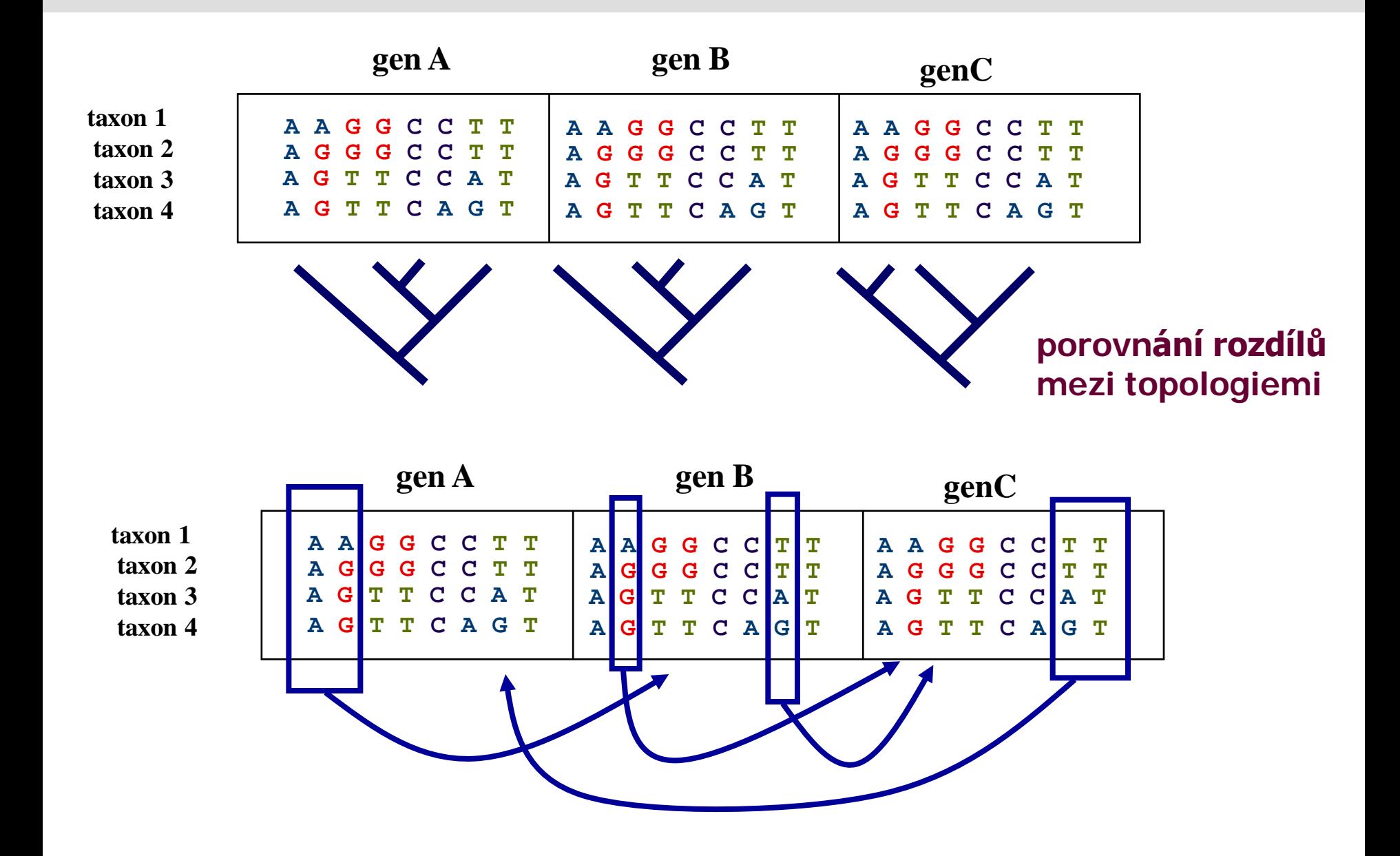